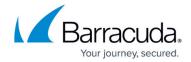

## **Getting Started**

https://campus.barracuda.com/doc/96023081/

**Managed Service Providers (MSPs)**: See <u>MSP App</u> for information on using the MSP App and activating Barracuda Essentials.

**Partners/Resellers**: Manage multiple Barracuda Email Security Service accounts using the drop-down menu in the Barracuda Cloud Control web interface. See <a href="How to Manage Multiple">How to Manage Multiple</a> Accounts for more information.

Note that *Barracuda Email Security Service* and *Email Gateway Defense* are interchangeable in the documentation and user interface for MSPs and partners/resellers.

Be sure to read about <u>License Definitions</u> for the Barracuda Email Protection portfolio.

Email Gateway Defense is a comprehensive and affordable cloud-based email security service that protects both inbound and outbound email against the latest spam, viruses, worms, phishing, and Denial of Service (DoS) attacks. Spam and viruses are blocked in the cloud prior to delivery to your network, saving network bandwidth and providing additional DoS protection.

## Where to Start

Select the Email Gateway Defense deployment based on the email service or server in your environment:

- Microsoft 365 Deployment
- Exchange 2013 and Newer Deployment
- Exchanger Server 2007 and 2010 Deployment
- Google Workspace Deployment

Getting Started 1/2

## **Email Gateway Defense**

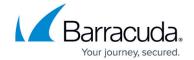

© Barracuda Networks Inc., 2024 The information contained within this document is confidential and proprietary to Barracuda Networks Inc. No portion of this document may be copied, distributed, publicized or used for other than internal documentary purposes without the written consent of an official representative of Barracuda Networks Inc. All specifications are subject to change without notice. Barracuda Networks Inc. assumes no responsibility for any inaccuracies in this document. Barracuda Networks Inc. reserves the right to change, modify, transfer, or otherwise revise this publication without notice.

Getting Started 2 / 2